### **Chapter 1: Deep Learning Walkthrough and PyTorch Introduction**

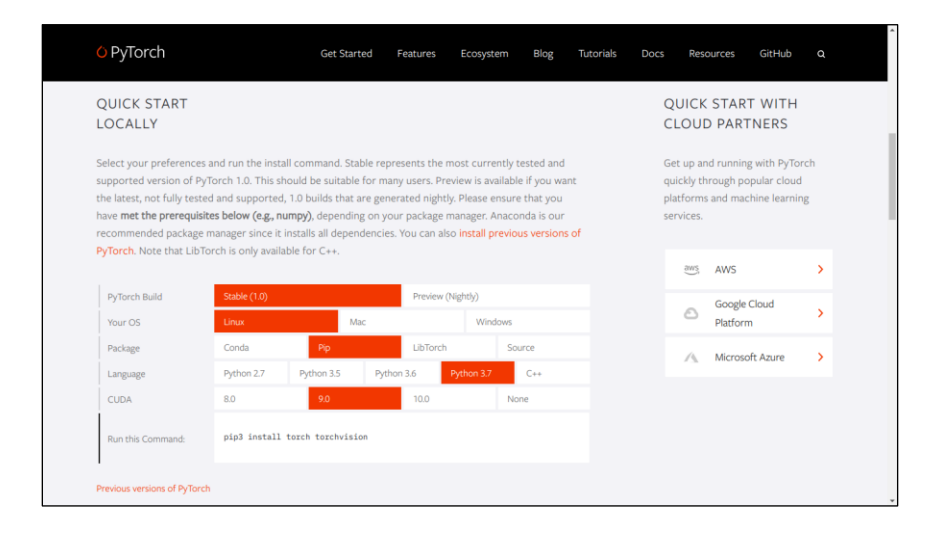

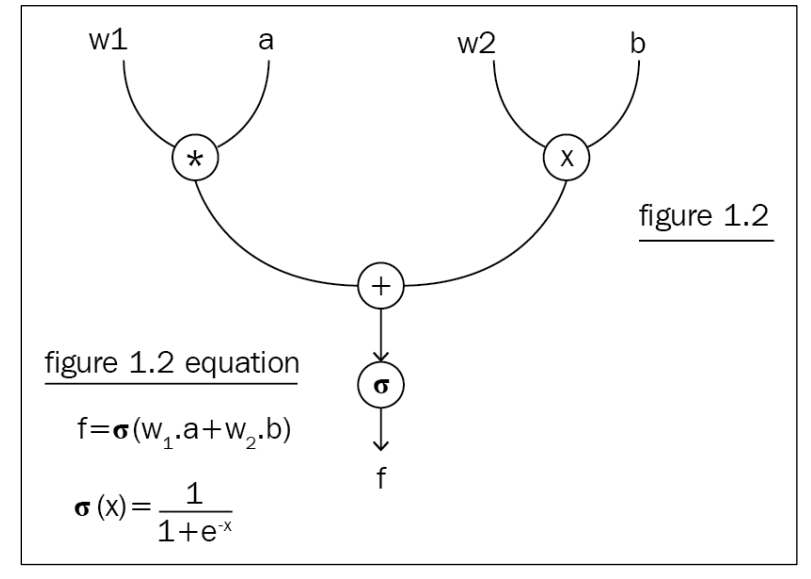

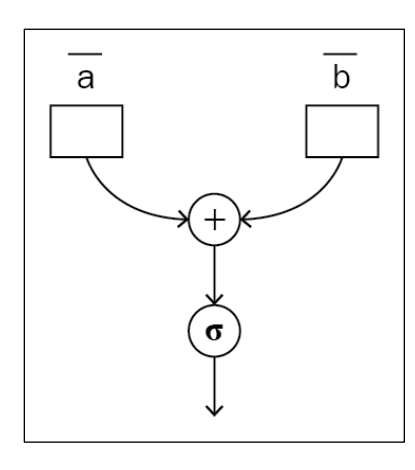

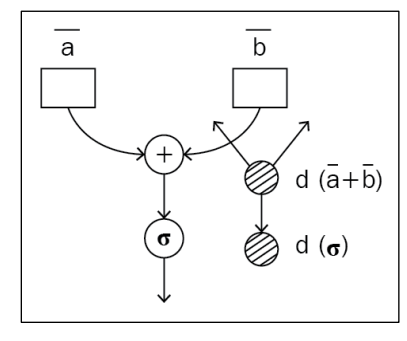

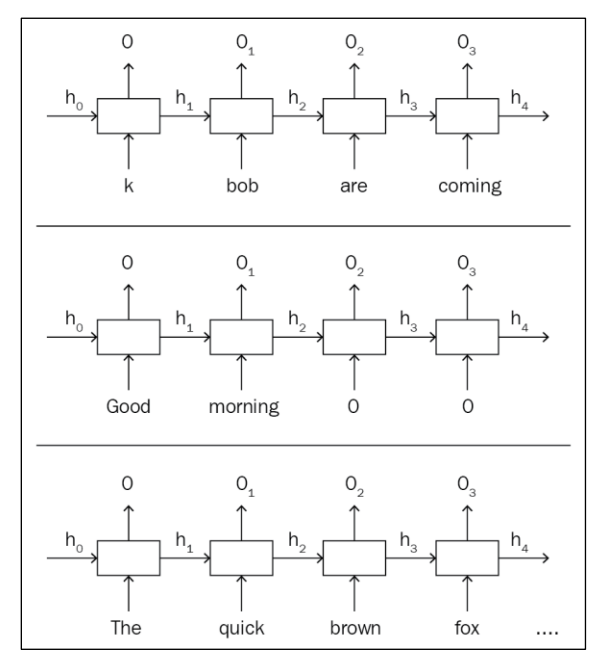

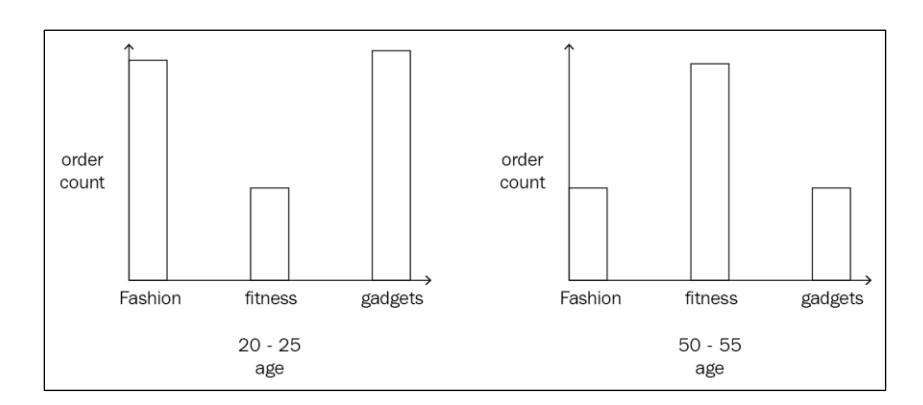

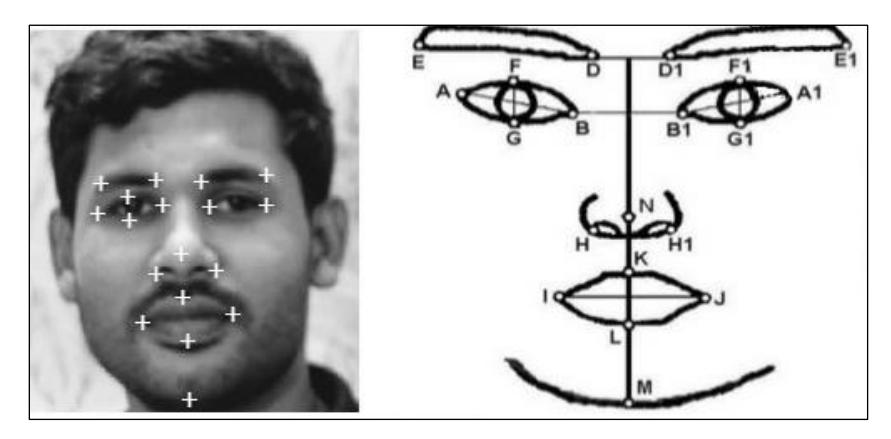

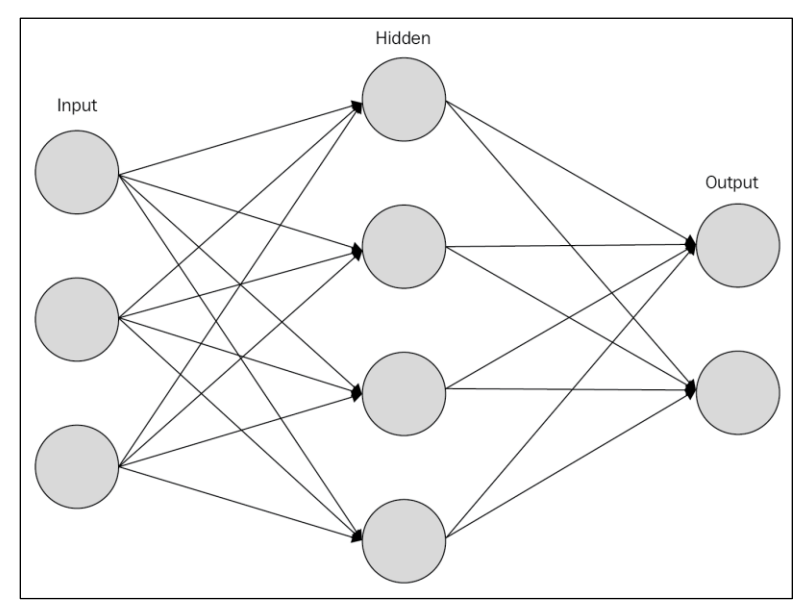

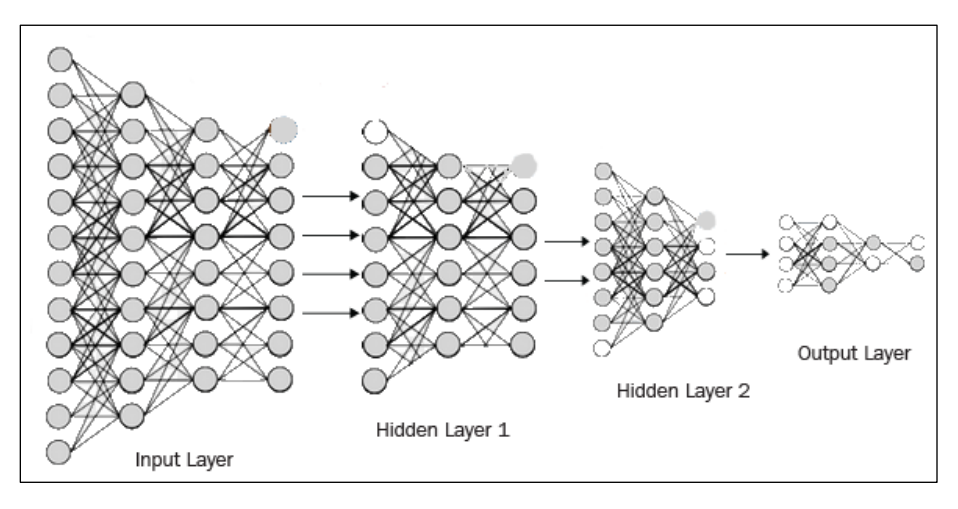

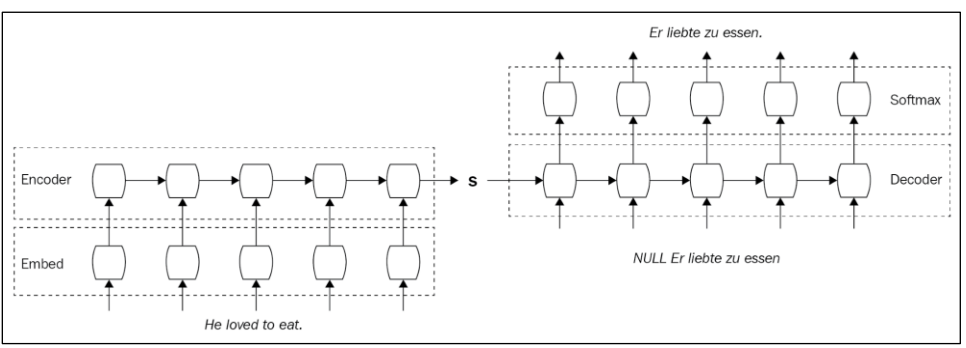

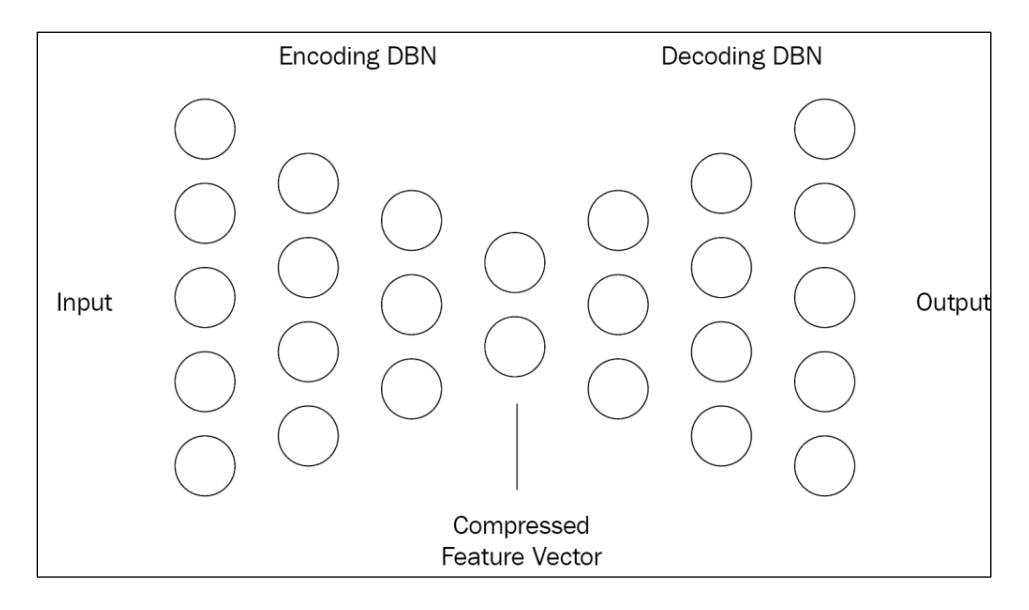

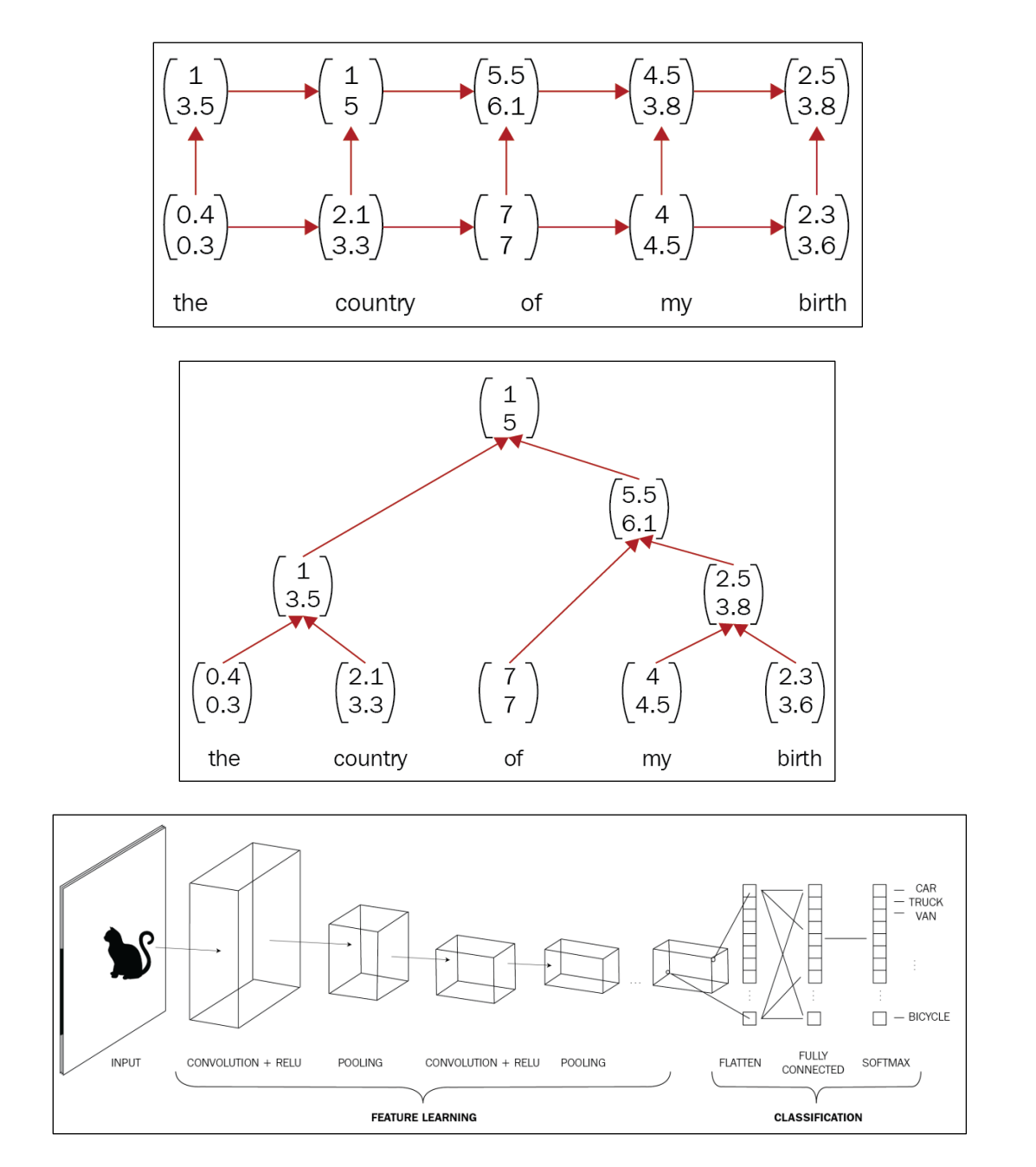

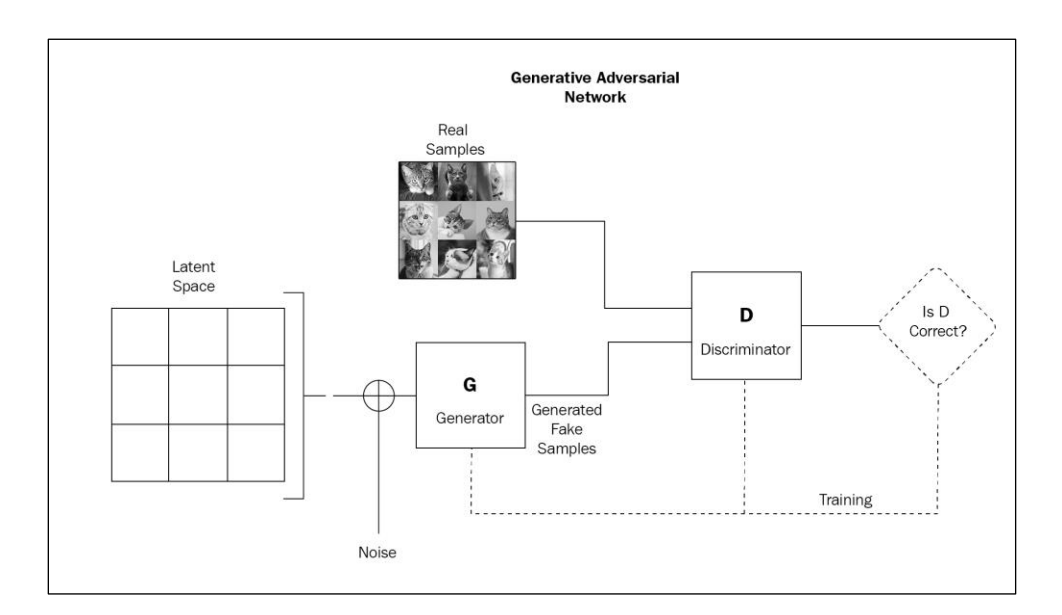

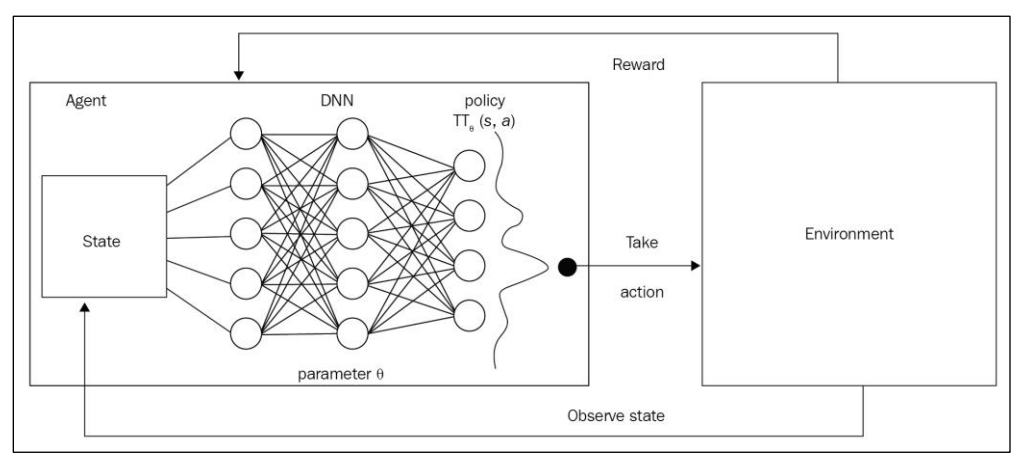

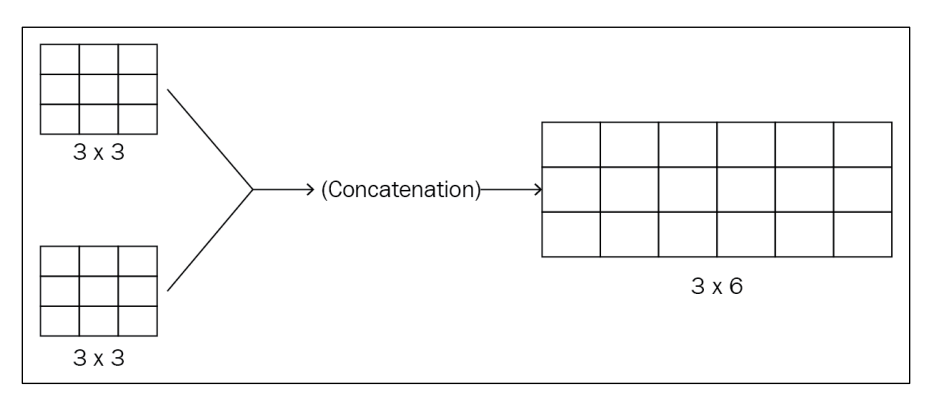

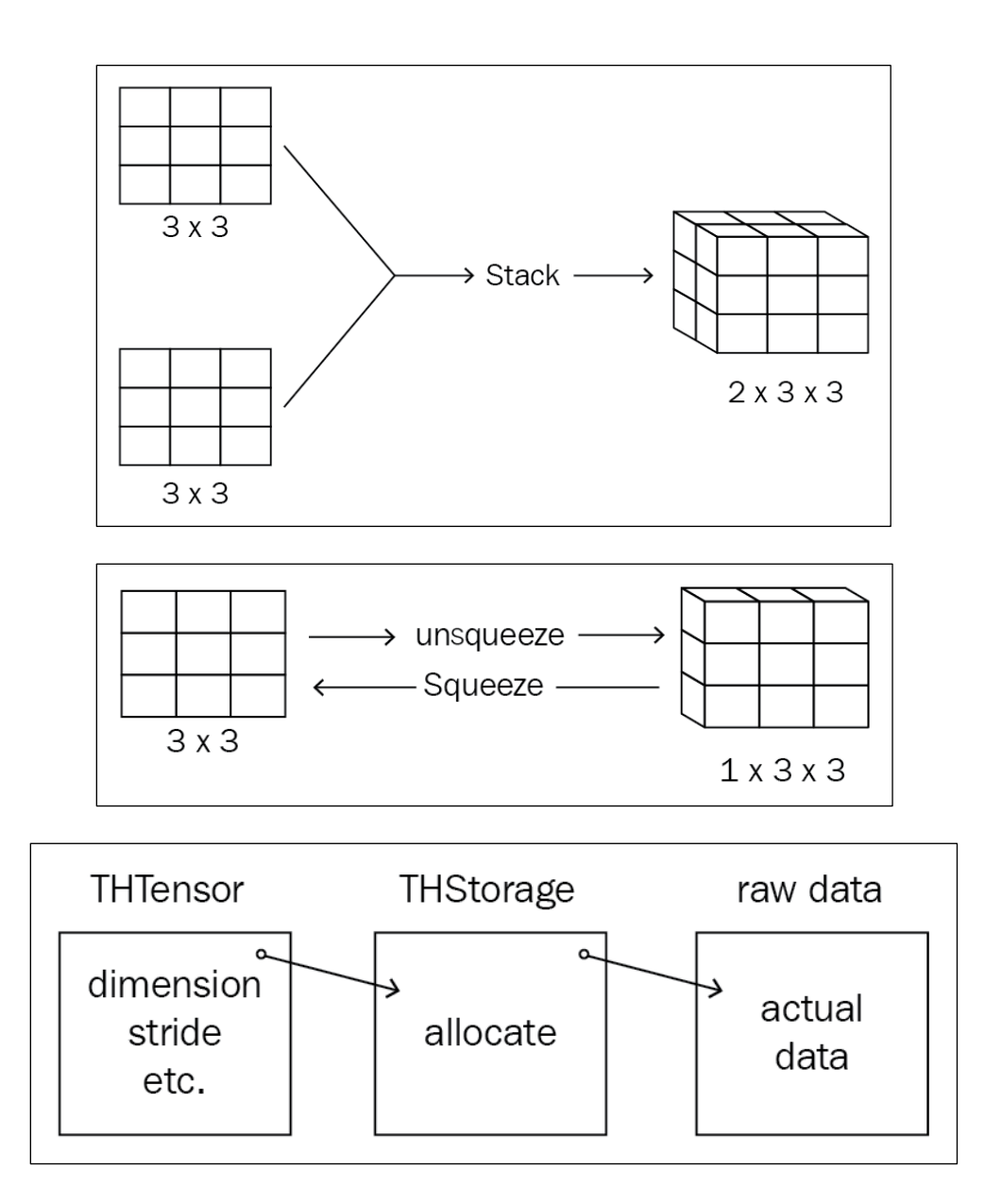

## **Chapter 2: A Simple Neural Network**

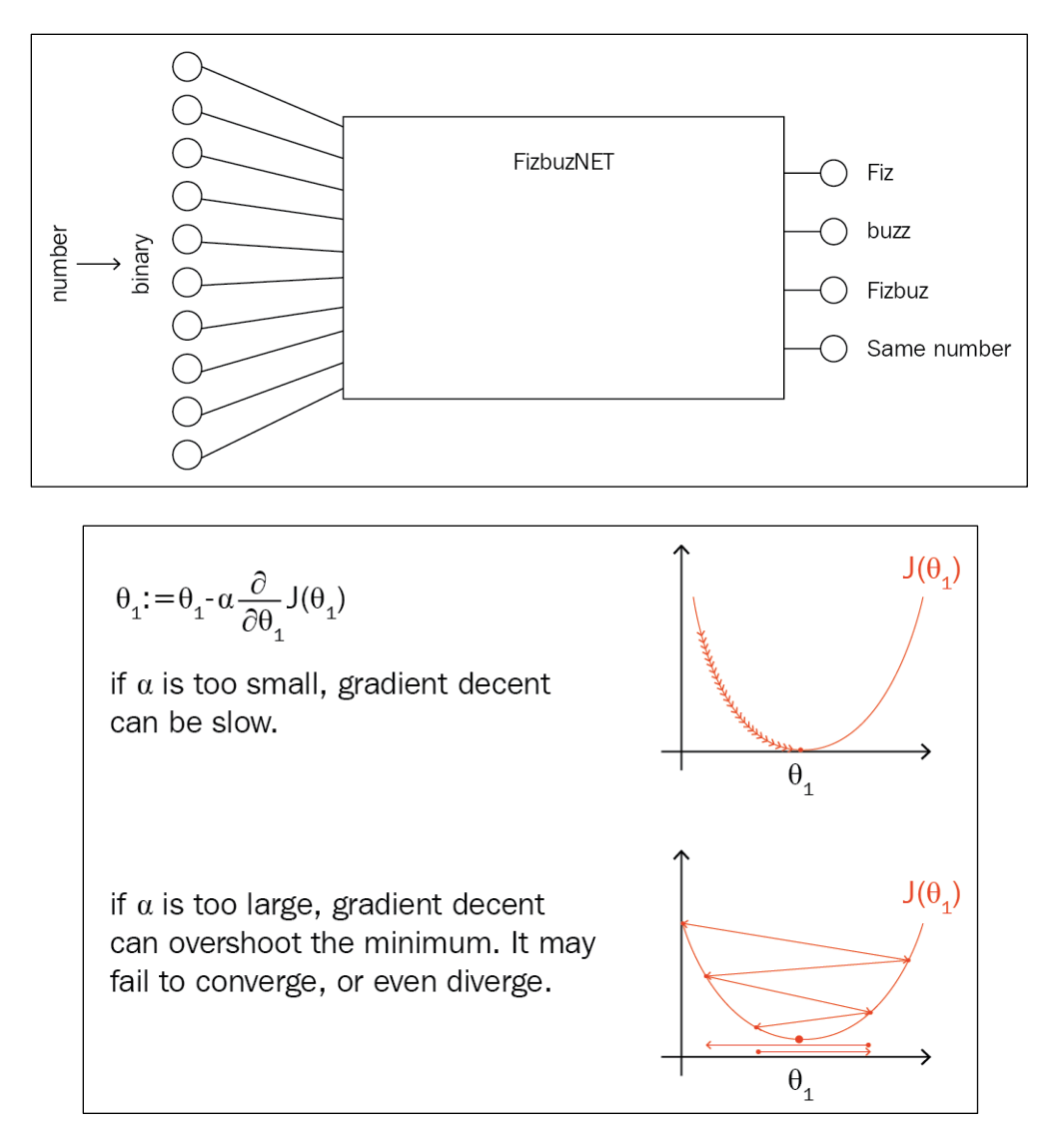

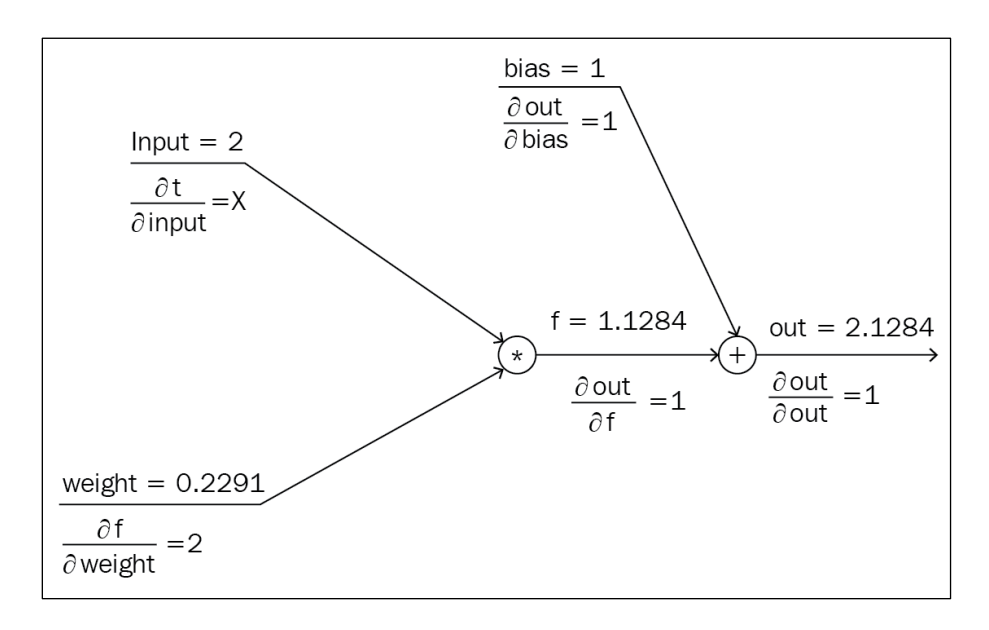

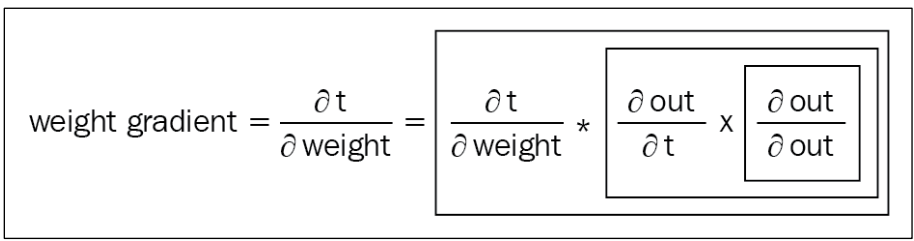

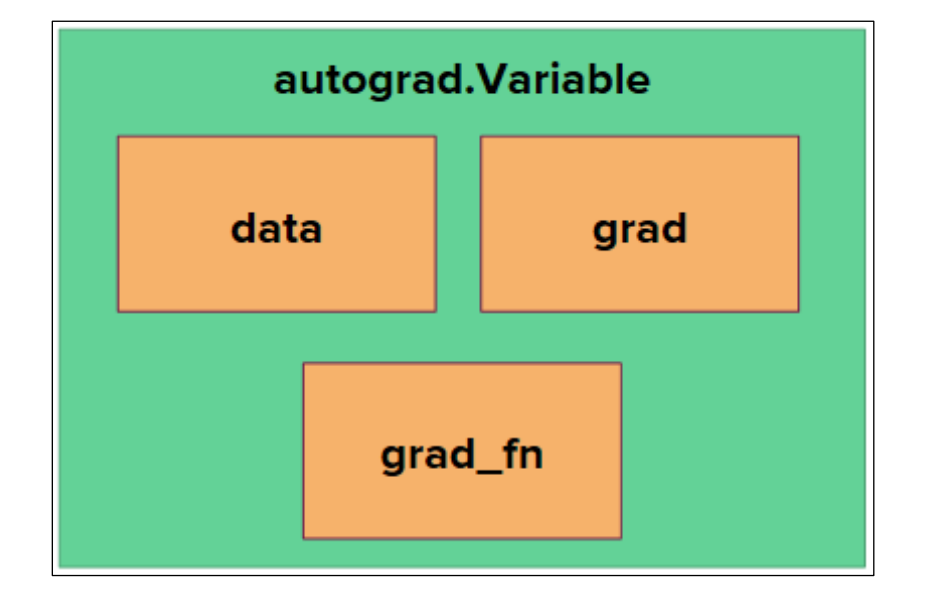

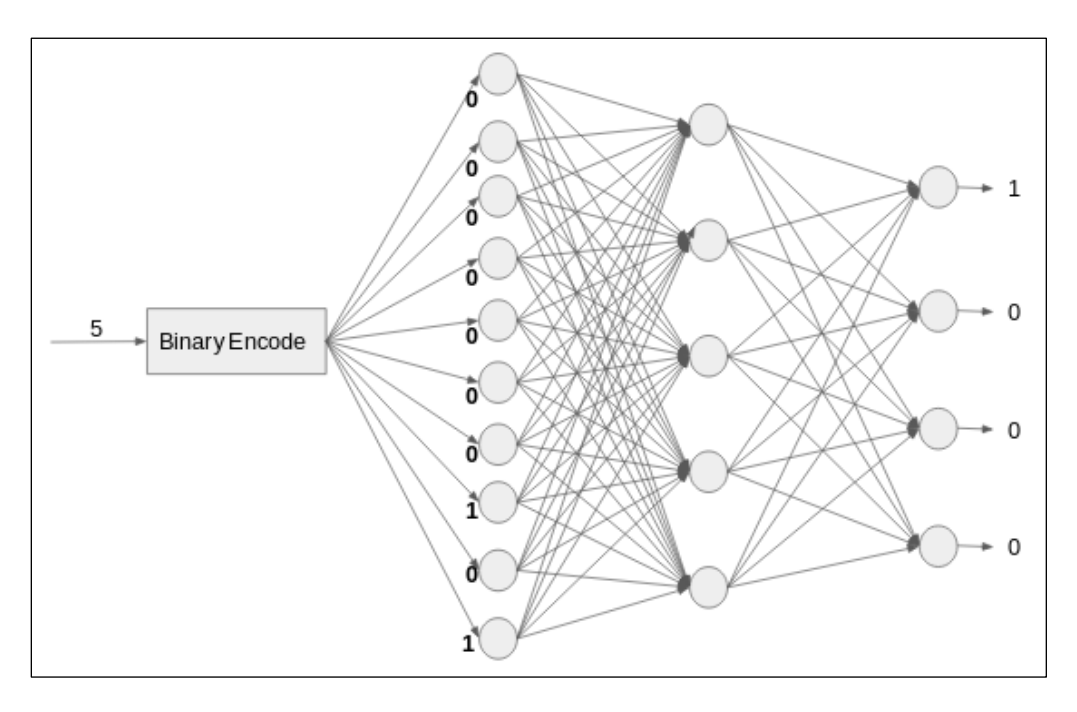

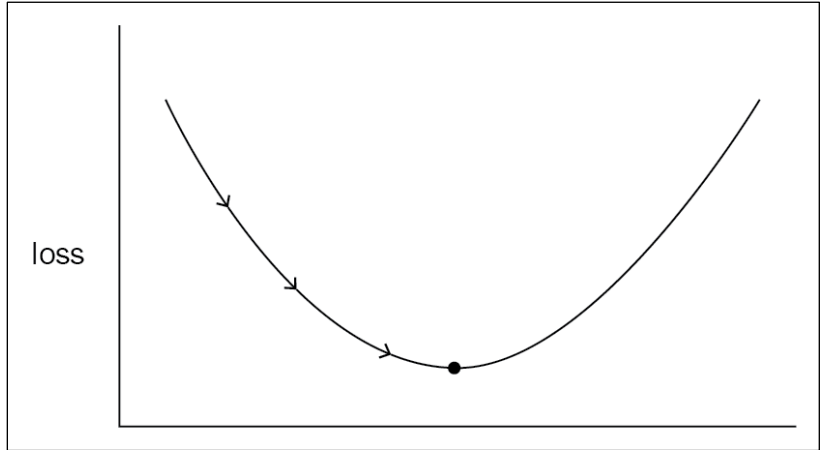

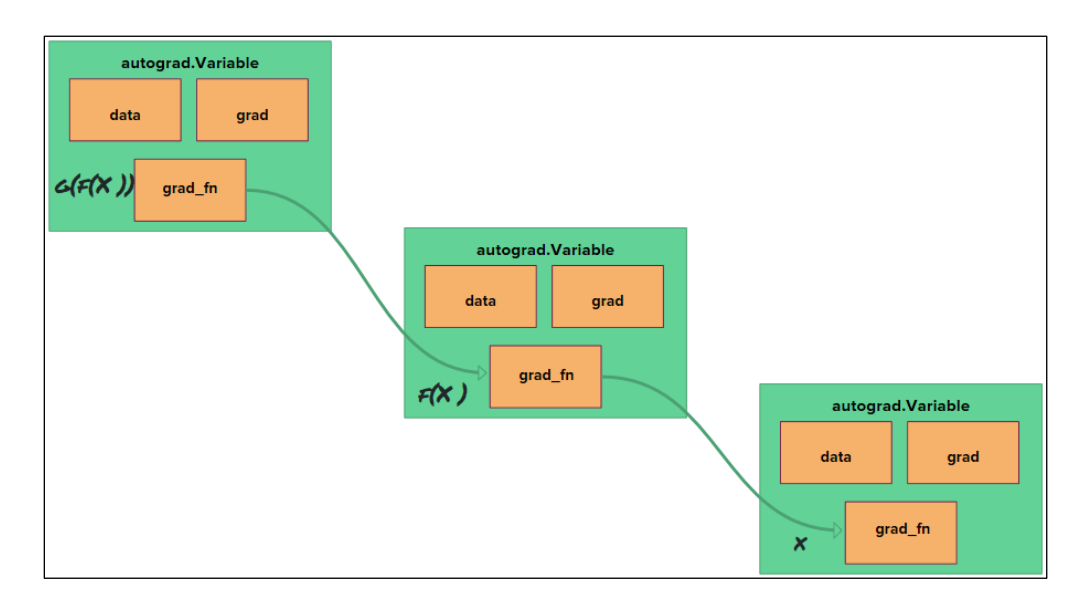

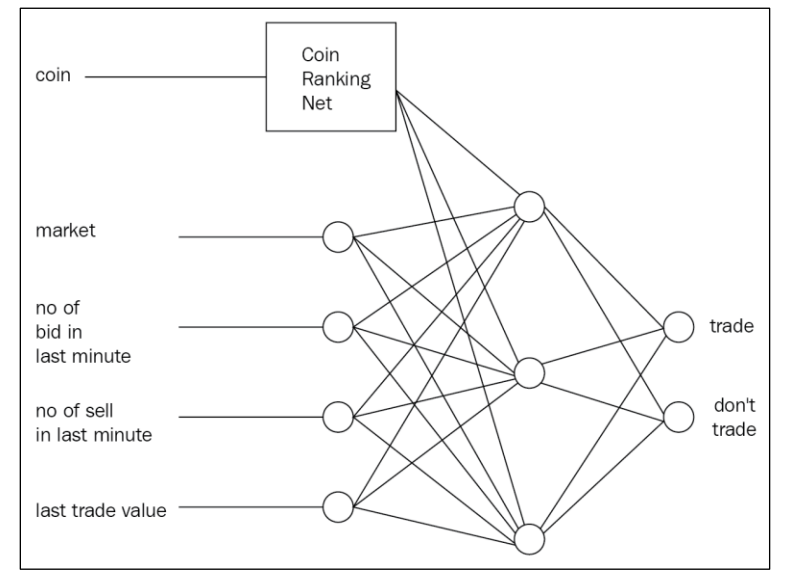

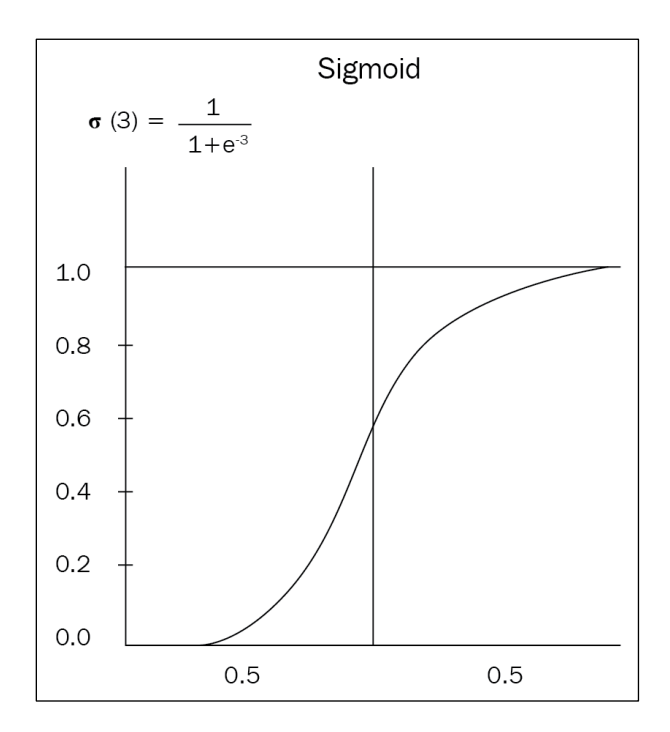

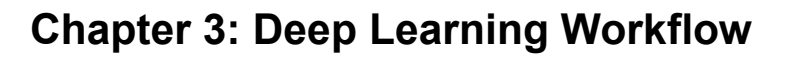

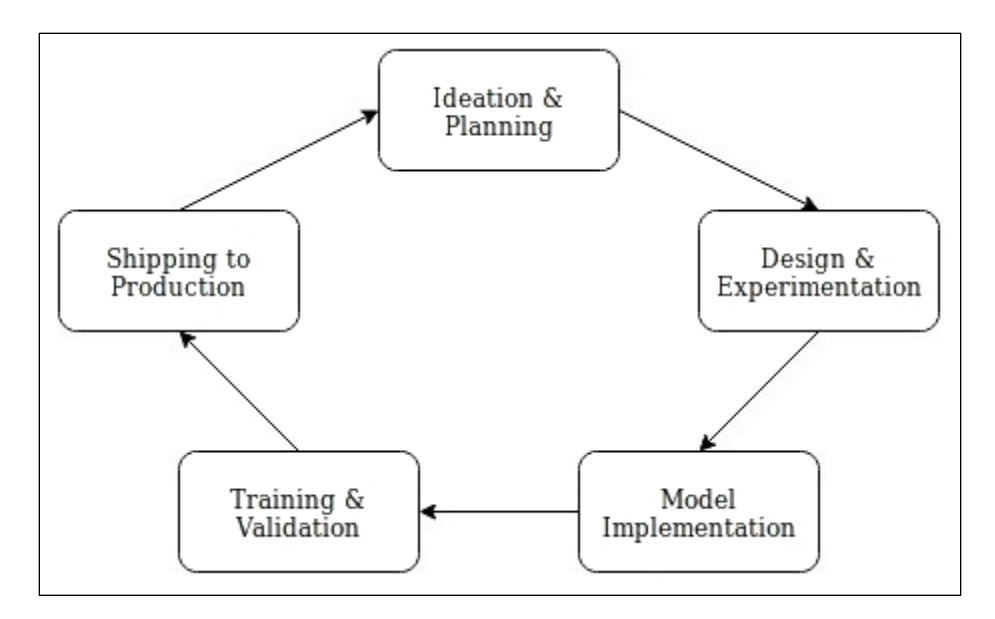

![](_page_12_Picture_25.jpeg)

![](_page_12_Picture_26.jpeg)

![](_page_12_Figure_4.jpeg)

#### Environment Summary . . . . . . . . . . . . . . . . . . PyTorch 2018.05.07 compiled w/ CUDA 8.0.61<br>Running with Python 3.6 and `pip3 list` truncated output: ptps ttst truncated output:<br>nsgpack-numpy (0.4.1)<br>numpy (1.14.2)<br>torch (2018.5.7, /home/sherin/miniconda3/lib/python3.6/site-packages)<br>torchaudio (0.1, /home/sherin/mypro/audio)<br>torchitations torchvision (0.2.1)

#### autograd profiler output (CPU mode) top 15 events sorted by cpu\_time\_total

![](_page_13_Picture_22.jpeg)

![](_page_13_Picture_23.jpeg)

**Chapter 4: Computer Vision**

![](_page_14_Picture_1.jpeg)

![](_page_14_Figure_2.jpeg)

![](_page_14_Picture_32.jpeg)

![](_page_15_Picture_27.jpeg)

![](_page_15_Figure_1.jpeg)

![](_page_15_Figure_2.jpeg)

![](_page_16_Picture_0.jpeg)

![](_page_16_Figure_1.jpeg)

![](_page_17_Figure_0.jpeg)

![](_page_18_Figure_0.jpeg)

![](_page_19_Figure_0.jpeg)

## **Chapter 5: Sequential Data Processing**

![](_page_20_Figure_1.jpeg)

![](_page_20_Figure_2.jpeg)

![](_page_20_Figure_3.jpeg)

![](_page_21_Figure_0.jpeg)

![](_page_21_Figure_1.jpeg)

![](_page_21_Figure_2.jpeg)

![](_page_22_Figure_0.jpeg)

![](_page_22_Figure_1.jpeg)

![](_page_23_Figure_0.jpeg)

![](_page_23_Picture_23.jpeg)

# **Chapter 6: Generative Networks**

![](_page_24_Picture_1.jpeg)

![](_page_25_Figure_0.jpeg)

![](_page_25_Figure_1.jpeg)

![](_page_26_Picture_0.jpeg)

![](_page_26_Figure_1.jpeg)

![](_page_27_Figure_0.jpeg)

![](_page_27_Figure_1.jpeg)

![](_page_28_Figure_0.jpeg)

![](_page_28_Figure_1.jpeg)

![](_page_28_Figure_2.jpeg)

![](_page_29_Picture_35.jpeg)

![](_page_29_Figure_1.jpeg)

![](_page_29_Figure_2.jpeg)

![](_page_30_Figure_0.jpeg)

![](_page_30_Picture_1.jpeg)

![](_page_30_Picture_2.jpeg)

<br>3522

![](_page_31_Figure_0.jpeg)

![](_page_31_Figure_1.jpeg)

![](_page_32_Figure_0.jpeg)

## **Chapter 7: Reinforcement Learning**

![](_page_33_Figure_1.jpeg)

![](_page_34_Figure_0.jpeg)

![](_page_34_Figure_1.jpeg)

![](_page_34_Picture_11.jpeg)

![](_page_35_Picture_4.jpeg)

![](_page_35_Picture_5.jpeg)

![](_page_35_Picture_6.jpeg)

## **Chapter 8: PyTorch to Production**

![](_page_36_Figure_1.jpeg)

![](_page_37_Figure_0.jpeg)

![](_page_38_Picture_1.jpeg)